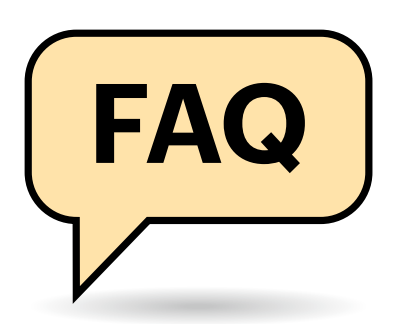

## **Das Problem**

**[?]** Eine FAQ zum Kauf von Windows? Was ist daran so schwierig?

Wenn man Software kaufen möchte, findet man kaum etwas Komplizierteres als die Produktpolitik von Microsoft in Bezug auf Windows 10. Das geht schon damit los, dass es diverse Editionen mit unterschiedlichem Funktionsumfang gibt (Home, Pro, Enterprise und je nach Zählweise noch Hunderte weitere). Eine Übersicht über die Editionsvielfalt haben wir in [1] zusammengetragen.

Microsoft vertreibt Windows zudem mit sehr unterschiedlichen und komplexen Lizenzmodellen, beispielsweise vorinstalliert auf neuen oder gebrauchten Rechnern, in Schachteln unterschiedlichen Inhalts, per Mail, in Bündeln entweder pro Nutzer oder pro Rechner lizenziert ("Volumenlizenz"), und so weiter und so fort. Die Angebote für Privatkunden sind

# **FAQ** Windows kaufen<br>
Viel Geld zu sparen beim Windows-Kauf ist verlockend, doch welche

**Schnäppchen stellen gültige Lizenzen dar? Darüber gibt es immer wieder heftige Diskussionen und sogar juristische Auseinandersetzungen, wie auch die kürzlichen Hausdurchsuchungen beim Billiganbieter Lizengo zeigen.** 

#### **Von Axel Vahldiek**

dabei noch relativ einfach zu durchschauen, Firmen beispielsweise üben hingegen einen ständigen Spagat zwischen "so viel wie nötig" und "nicht mehr als nötig" geht der schief, bezahlen sie entweder zu viel oder zu wenig, und im letzteren Fall droht dann sogar juristischer Ärger. Ein besonders weites Feld ist der Handel mit Gebrauchtlizenzen: Prinzipiell ist es zwar durchaus zulässig, Software gebraucht zu handeln – sogar solche, die ursprünglich per Download ausgeliefert wurde –, es gibt aber eine Menge Wenns und Abers.

#### **Was man bekommt**

Was genau bekomme ich, wenn ich Windows kaufe?

**Das unterscheidet sich von Fall zu Fall.**<br>Nur eines kei Nur eines bekommen Sie grundsätzlich: Eine Lizenz, also das Recht, Windows nutzen zu dürfen. Der Verkäufer muss dazu

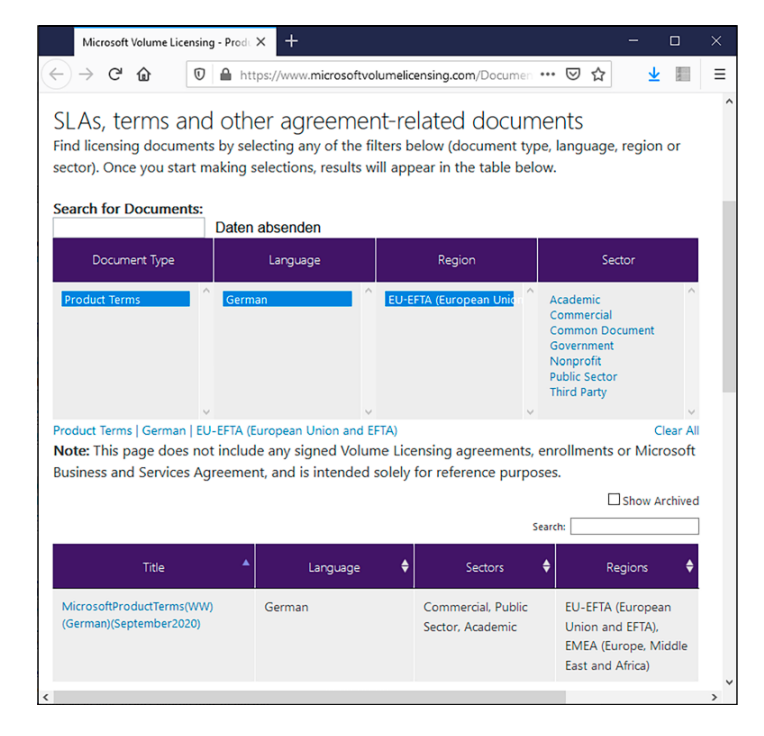

**Wer bei Microsoft die deutschsprachigen Lizenzbestim**mungen ("Pro**duct Terms") herunterlädt, erhält ein 148 Seiten langes Textdokument, das wohl kaum jemand durchliest.**

allerdings seinerseits das Recht besitzen, Ihnen dieses Nutzungsrecht einräumen zu dürfen. Zusätzlich erhalten Sie üblicherweise die Software, entweder bereits vorinstalliert auf einem PC oder aber separat zum Selbstinstallieren, etwa in Form einer DVD, eines USB-Sticks oder eines Downloads. Schließlich bekommen Sie einen Installationsschlüssel, wobei Ihnen dieser bei vorinstallierten PCs großer Anbieter nicht in ausgedruckter oder digitaler Form ausgehändigt wird, sondern im Klartext in der ACPI-Tabelle MSDM der Firmware des Mainboards steckt.

#### **Was ist eine Lizenz?**

**(?)** Was genau bedeutet denn dieses Nutzungsrecht für mich?

Das hängt von der Lizenz ab. Für Privatkunden gilt die Faustregel: Eine Lizenz berechtigt Sie zum Betreiben genau einer Windows-Installation auf genau einem Rechner, mehr nicht. Es gibt allerdings Grauzonen. Bei einer Parallelinstallation beispielsweise ist zwar sichergestellt, dass immer nur eine der Installationen läuft, während die andere inaktiv auf dem Datenträger liegt. Will man beide Installationen abwechselnd betreiben, will Microsoft als Urheber das nicht erlauben. Der Haken daran: Es ist ungeklärt, ob man in diesem Fall überhaupt die Erlaubnis des Urhebers braucht. Das kann nur ein Gericht entscheiden. Doch das setzt wiederum eine entsprechende Klage voraus, und die ist nicht in Sicht.

Anders sieht es beispielsweise mit einer virtuellen Maschine (VM) aus: Die läuft gleichzeitig mit dem Wirtsbetriebssystem und benötigt daher unstrittig eine separate Lizenz.

Microsoft bietet auch Lizenzen an, die andere Nutzungsformen erlauben, doch sind die für spezielle Zielgruppen gedacht

(Firmen, Behörden, Bildungseinrichtungen) und meist nur unter bestimmten Voraussetzungen zu erwerben und einzusetzen.

#### **Wozu eine Lizenz?**

Was soll ich mit einer Lizenz? Die Installationsdateien kann ich doch einfach mit dem Media Creation Tool von microsoft.com/software-download/windows10 herunterladen. Was mir fehlt, ist doch bloß der Installationsschlüssel.

Technisch gesehen mag das stimmen, rechtlich sieht es anders aus. Der Urheber einer Software, im Falle von Windows also Microsoft, hat zunächst einmal alle Rechte daran. Er kann im Rahmen der gesetzlichen Vorgaben frei entscheiden, unter welchen Bedingungen und zu welchem Preis seine Software von anderen eingesetzt werden darf. Erfüllen Sie die Bedingungen, räumt er Ihnen das Nutzungsrecht ein, sprich er erteilt Ihnen eine Lizenz. Der Einsatz von Windows ohne Lizenz ist daher ein Verstoß gegen Microsofts Rechte und kann juristisch verfolgt werden.

Das gilt im Übrigen auch für andere Software: So dürfen Sie unter der GNU General Public License (GPL) stehende Software kostenlos einsetzen und sogar vertreiben. Bei Letzterem müssen Sie aber die Lizenzbedingungen einhalten, die für diesen Fall vorschreiben: Den Quellcode mitgeben oder einen Hinweis beilegen, dass man den Code auf Anforderungen erhalten kann. Verstoßen Sie dagegen, kann Ihnen auch hier juristischer Ärger drohen. Es gibt zwar Software, mit der man tatsächlich machen kann, was man will, doch selbst dazu muss der Urheber zuvor die Erlaubnis erteilt haben. Um es deutlich zu sagen: Es besteht kein Recht auf Software, die möglichst billig oder gar umsonst ist.

### **Schlüssel gleich Lizenz?**

Wenn ich einen Schlüssel kaufe, habe ich damit nicht automatisch eine Lizenz erworben?

Leider nein. Installationsschlüssel dienen zwar als Nachweis für den Besitz einer Lizenz, aber nicht jeder Schlüssel taugt dazu. So gibt es beispielsweise generische Schlüssel, die zwar vom Windows-Setup-Programm, aber nicht von Microsofts Aktivierungsservern akzeptiert

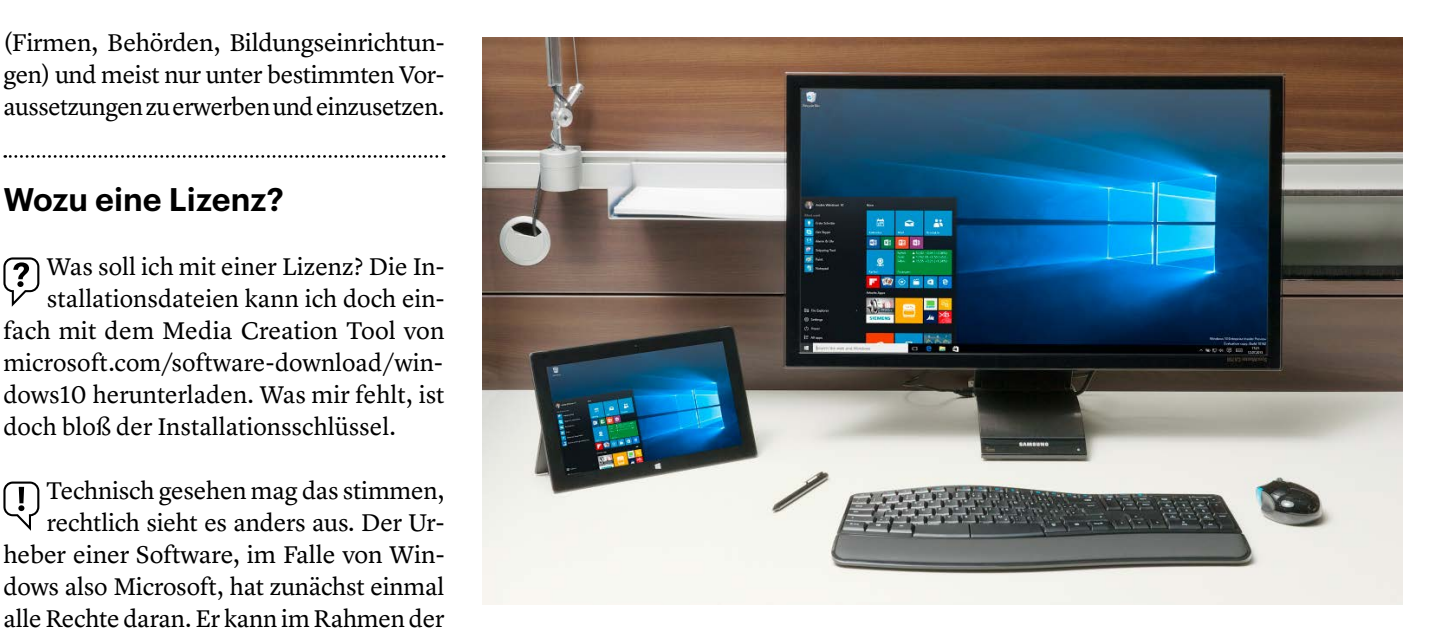

**Ganz legal und trotzdem kostenlos kann man die Insider-Vorabversionen sowie die 90-Tage-Testversionen von Windows nutzen. Wenn auf einem neuen PC Windows 10 bereits vorinstalliert ist, zahlt man gefühlt ebenfalls nichts dafür – ist zwar nicht korrekt, aber dennoch die günstigste Art des Windows-Kaufs.**

werden. Zudem könnte der Schlüssel geklaut oder unerlaubt mehrfach genutzt sein, und dann hat man trotz Schlüssel kein Nutzungsrecht.

## **Aktivierung als Beweis?**

Bei mir hat mit dem erworbenen Installationsschlüssel nicht nur das Installieren von Windows geklappt, sondern auch das Aktivieren. Das sollte doch nun reichen als Beweis der Gültigkeit meiner Lizenz, oder?

Ärgerlicherweise lautet die Antwort auch hier: Nein. Denn Microsoft stellt keineswegs technisch sicher, dass ein Schlüssel nur dann aktiviert wird, wenn eine gültige Lizenz dahintersteckt. "Aktivierung auf Vertrauensbasis" nennt Microsoft das. Als Folge könnte ein Händler denselben Schlüssel gleich an mehrere Kunden verhökern, und deren Installationen könnten sich anfangs sogar erfolgreich aktivieren lassen. Dennoch hätten die Käufer kein Nutzungsrecht erworben. Das bekommen sie aber üblicherweise erst nach einiger Zeit zu spüren, etwa beim nächsten Upgrade auf eine neuere Windows-10-Version, denn dabei wird der Schlüssel erneut überprüft und gegebenenfalls gesperrt. Windows verliert dadurch die Aktivierung und lässt sich mit diesem Schlüssel nicht mehr erneut aktivieren.

Es gibt auch Installationsschlüssel, die für Wirtschaftsräume außerhalb der EU bestimmt sind. Deren Verkauf ist hierzulande nicht erlaubt, und wenn Sie trotzdem so einen Schlüssel kaufen, erwerben Sie damit keine Lizenz – dennoch klappt üblicherweise das Aktivieren. Ähnlich sieht es beispielsweise mit Schlüsseln aus, die aufgrund geschlossener Verträge nur von Angehörigen von Bildungseinrichtungen genutzt werden dürfen – gehören Sie nicht dazu, wird das Aktivieren zwar klappen, doch haben Sie dennoch kein Nutzungsrecht. Lizenzen aus Visual-Studio-Abonnements (ehemals MSDN) dürfen größtenteils nur für Testzwecke genutzt werden, auch hier sagt also das erfolgreiche Aktivieren erst mal nichts aus über das Nutzungsrecht.

### **Lizenzgültigkeit erkennen**

Wenn weder der Installationsschlüssel noch eine erfolgreiche Aktivierung als Beweis der Gültigkeit meiner Lizenz dienen, was denn dann? Es muss doch Möglichkeiten geben, das irgendwie zu erkennen.

Und wieder lautet die Antwort: Nein. Leider weigert sich Microsoft bis heute, Nutzern gangbare Wege zu eröffnen, mit denen sie die Gültigkeit ihrer Lizenz überprüfen können. Auch für so manchen seriösen Händler ist das fatal, denn so fehlt

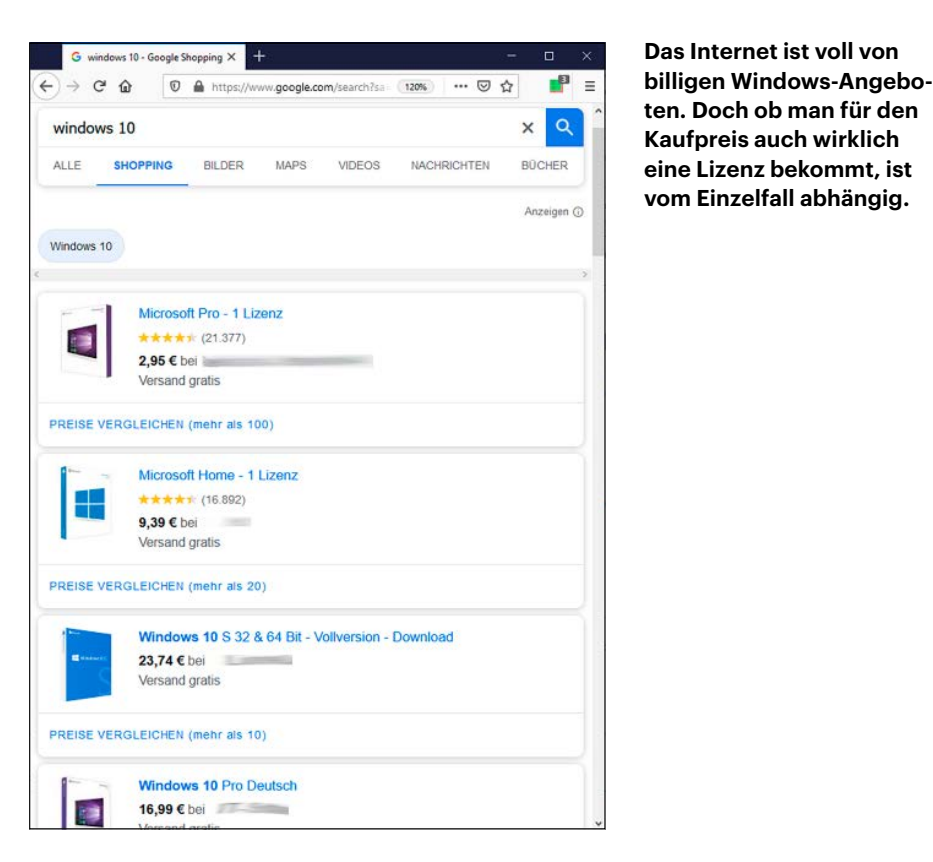

ihm eine Möglichkeit, einem Kunden zu beweisen, dass er ihn nicht betrügt. Microsofts Ziel ist dabei offensichtlich, vor allem Firmen- und andere Großkunden dazu zu bewegen, direkt bei Microsoft oder bei offiziell autorisierten Partnern einzukaufen – was im Vergleich zu anderen Anbietern oft teurer kommt. Es freuen sich allerdings auch schwarze Schafe unter den Händlern, denn der Kunde hat ja kaum eine Chance, Händler sicher einschätzen zu können.

## **Ich wills rechtssicher**

Und wie kaufe ich nun Windows, ohne dabei rechtlichen Ärger zu riskieren?

Als Privatkunde kaufen Sie am bequemsten und günstigsten Windows 10 Pro oder Home, wenn Sie sich für einen neuen PC entscheiden, auf dem Windows vorinstalliert ist. Es gibt auch Anbieter, die Microsofts Erlaubnis haben, gebrauchte PCs mitsamt vorinstalliertem Windows zu verkaufen ("Microsoft Authorized Refurbisher", MAR, sowie "Microsoft Registered Refurbisher"). Ohne neuen PC greifen Sie zur System-Builder-Lizenz, die Sie bei einem seriösen Anbieter erwerben, der auch selbst PCs zusammenbaut (übliche Preise sind 90 Euro für Home und 140 für Pro).

Enterprise-Lizenzen hingegen gibt es nur im Paket und mit speziellen Verträgen bei Microsoft und deren Partnerunternehmen.

## **Ich will es gratis**

Was ist, wenn ich kein Geld für Windows ausgeben kann oder will?

Sofern Sie eine Windows-Lizenz dann weder von Freunden noch von Bekannten oder Verwandten geschenkt bekommen, stehen Ihnen zwei Optionen offen. Sie können die 90-Tage-Testversion von Windows 10 Enterprise nutzen, die jedermann ganz legal und kostenlos bei Microsoft herunterladen und nutzen darf. Der Haken: Die Installation ist nur 90 Tage nutzbar und lässt sich nicht in eine dauerhaft nutzbare umwandeln – es bleibt also nur die Neuinstallation. Die zweite Option ist der Einsatz von Vorabversionen aus dem Insider-Programm [2], was ebenfalls jedermann kostenlos möglich ist. Allerdings sind die nicht immer ganz stabil. Zudem übermitteln sie an Microsoft in erheblichem Umfang Daten, zu denen auch sehr private gehören können – Sie zahlen letztlich also doch, nämlich mit Ihren Daten.

Sofern Sie noch eine Lizenz von Windows 7, 8 oder 8.1 besitzen, die Sie nicht mehr verwenden, können Sie die per Gratis-Upgrade in Windows 10 umwandeln. Eine unverändert gültige Anleitung finden Sie in

[3]. Das Angebot ist zwar offiziell eigentlich schon seit Jahren ausgelaufen, doch meinte Microsoft das Ende offensichtlich nicht ernst. So akzeptiert das Windows-10-Setup-Programm bis heute die Schlüssel der alten Windows-Versionen, doch diese Fähigkeit hat Microsoft dem Setup-Programm erst nach Auslaufen des Angebots beigebracht, was nur mit Absicht zu erklären ist. Zudem erkennen Microsofts Aktivierungsserver, zu welcher Version ein Installationsschlüssel gehört. Dass Windows-10-Installationen dennoch bis heute mit alten Schlüsseln aktiviert werden, ist ebenfalls nur mit Absicht zu erklären. Falls Sie gern volle Rechtssicherheit in dieser Frage hätten: Die könnte nur eine Gerichtsentscheidung bringen. Doch die Indizien sprechen sehr dafür, dass Microsoft an einer solchen Entscheidung gar kein Interesse hat, und Sie nichts zu befürchten haben, wenn Sie das Gratis-Upgrade nutzen. Achtung: Die Aktivierung beim Gratis-Upgrade ist mitunter tückisch, den Details haben wir eine separate FAQ gewidmet [4].

## **Ich will es gebraucht**

**(?)** Kann ich Windows auch gebraucht kaufen? Man liest ja immer mal wieder, dass das verboten sei.

Anderslautenden Gerüchten zum Trotz ist der Kauf und Verkauf gebrauchter Software hierzulande sehr wohl erlaubt, und das gilt auch für Windows [5]. Sie dürfen beispielsweise einen gebrauchten Komplett-PC mit vorinstalliertem Windows erwerben und bekommen so eine Lizenz, die vorher jemand anderem gehörte. Auch einzeln kann man Windows ganz legal gebraucht kaufen: Eine System-Builder-Lizenz lässt sich handeln, sofern nur sichergestellt ist, dass der Verkäufer keine Kopie zurückbehält. Der Haken: Als Käufer können Sie oft nicht einschätzen, ob der Verkäufer korrekt vorgeht.

Was hier übrigens keine Rolle spielt, ist der gern zitierte "Erschöpfungsgrundsatz". Es ist zwar durchaus korrekt, dass Microsoft nach dem erstmaligen Verkauf nicht mehr frei bestimmen kann, was man mit einem erworbenen Windows-Exemplar tun darf, doch das bedeutet keineswegs, dass Microsoft gleich alle Rechte daran verliert. So dürfen Sie zwar die erwähnte System-Builder-Lizenz weiterverkaufen, aber nur das ursprünglich erworbene Exemplar und keine Vervielfältigungen davon.

# **Ich will es billig**

Ich will möglichst viel Geld sparen. Wie erkenne ich seriöse Händler?

Gemeinerweise gar nicht, denn Händler haben kaum eine Möglichkeit, Ihnen gegenüber ihre Seriosität nachzuweisen. Bei Gebrauchthändlern sollten Sie darauf achten, dass sie Quelle und Vorgeschichte der angebotenen Software offenlegen.

Hingegen können Sie mitunter schwarze Schafe erkennen. Einige Tipps dazu in Kurzform.

Angesichts von System-Builder-Preisen um die 100 Euro pro Lizenz können Sie davon ausgehen, dass Sie bei dramatisch billigeren Angeboten vielleicht eine zumindest vorerst gelingende Aktivierung bekommen, aber wohl kein echtes Nutzungsrecht.

Wenn ein Händler garantiert, dass das Aktivieren wirklich klappt, lügt er: Das Aktivieren erledigen Microsofts Server, und auf die hat er keinen Einfluss.

Verspricht der Händler Ersatzschlüssel bei Problemen, sollte das misstrauisch machen: Als Ihr Vertragspartner ist er ohnehin in der Pflicht bei Problemen mit der Ware, und das gilt auch, wenn das Aktivieren nicht klappt. Warum aber sollte er extra darauf hinweisen, dass es Probleme geben könnte?

Das Versprechen von "Original"-Schlüsseln sollte Ihre Warnlampen angehen lassen: Das Problem sind heutzutage keine gefälschten Schlüssel (die gibt es nach unserem Kenntnisstand nicht mehr), sondern geklaute oder unerlaubt mehrfach verwendete. Die sind zwar Original, doch hilft Ihnen das nicht.

Wenn Sie die Installationsdateien vom Server des Händlers herunterladen können, ist das ein Alarmsignal: Die Dateien darf er nur mit Erlaubnis von Microsoft zum Download bereitstellen, und die bekommen Billigheimer nicht.

Manche Händler versprechen Firmenkunden, sie durch "schriftliche Haftungsfreistellung" von "allen Kosten" freizustellen, die durch Lizenzprobleme auftreten könnten, doch das ist Humbug. Man denke nur an Folgekosten von Hausdurchsuchungen, womöglich inklusive Beschlagnahme von Hard- und Software, was womöglich noch Konventionalstrafen nach sich zieht – die wird der Händler Ihnen kaum erstatten (können). Wenn den Verantwortlichen beispielsweise in einer Firma Geldstrafen auferlegt werden, darf sie der Händler schon von Gesetzes wegen nicht übernehmen.

Wer Lizenzen aus Volumenverträgen als eigenständige anbietet, disqualifiziert sich. Denn solche sind stets Upgrade-Lizenzen, setzen also eine Basislizenz voraus. Meiden Sie Händler, die vermeintliche OEM-Enterprise-Lizenzen anbieten – die gibt es nicht.

#### **Ich wills noch billiger**

Mir ist dieser ganze Juristenkram völlig wurscht, ich will es nur so billig wie möglich.

In aller Deutlichkeit: Wenn Sie alle rechtlichen Bedenken beiseite wischen, können Sie zwar viel Geld sparen, doch Sie handeln auf eigenes Risiko. Wenn es nur um eine Lizenz geht, wird der Kauf zwar gemäß des alten Prinzips "Wo kein Kläger, da kein Richter" vermutlich folgenlos bleiben. Doch mit steigender Zahl der erworbenen Exemplare steigt auch die Wahrscheinlichkeit, dass man für fehlende Lizenzen geradestehen muss, inklusive strafrechtlicher Konsequenzen [5]. Gerade Unternehmen sollten sicherstellen, dass sie nicht auf zwielichtige Geschäftemacher reinfallen.

Wenn Sie sich bewusst auf dubiose Händler einlassen, haben Sie zudem bei Kaufproblemen keinerlei Hilfe von Dritten zu erwarten. Im Gegenteil: Sollten Sie einem Betrüger aufsitzen, könnte eine Anzeige bei der Polizei sogar dazu führen, dass Sie selbst Ärger bekommen.

## **Aktivierungsproblem**

Meine gekaufte Windows-Lizenz lässt sich nicht aktivieren.

Prüfen Sie in diesem Fall zuerst, ob die Aktivierung korrekt abläuft: Gerade Schnäppchenjäger können auf die unterschiedlichsten Aktivierungsverfahren stoßen, und einige erfordern andere Handgriffe als andere. Eine Übersicht finden Sie in [6].

## **Weiterhin Aktivierungsproblem**

Das Aktivieren klappt immer noch nicht, ich verklage jetzt Microsoft!

Das wird in den meisten Fällen nichts bringen. Es ist immer der Verkäufer, der garantieren muss, dass eine verkaufte Ware funktioniert. Er ist dafür verantwortlich, dass die verkaufte Lizenz legal ist und funktioniert, und dazu gehört das erfolgreiche Aktivieren. Gibt es nach dem Kauf Probleme, muss der Verkäufer für eine Lösung oder Ersatz sorgen. Microsoft ist bei Aktivierungsproblemen also nur dann zuständig, wenn Sie die

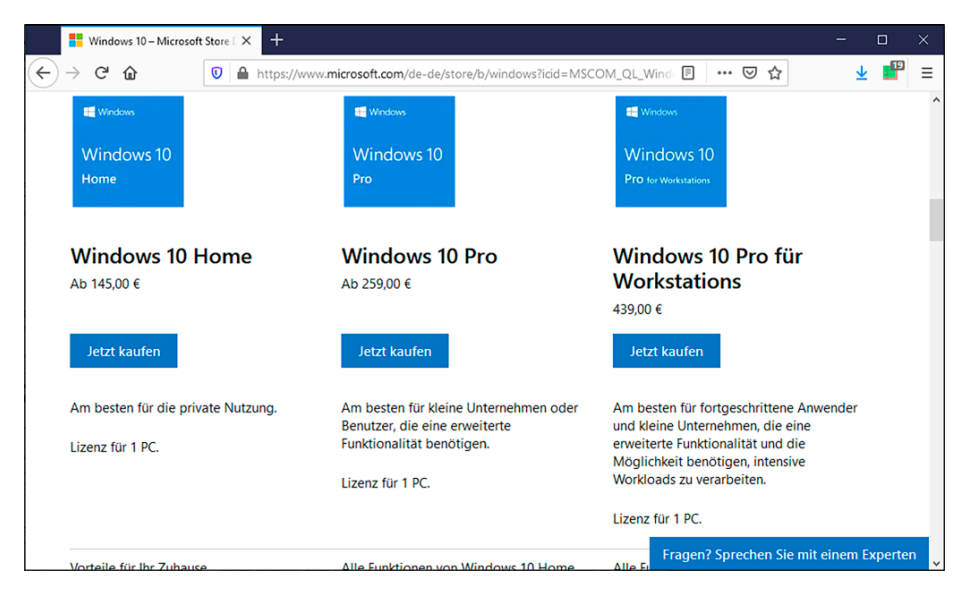

**Microsoft verkauft Windows gern an jedermann, allerdings zu horrenden Preisen – kein Wunder, dass sich viele da nach günstigeren Alternativen umsehen.** 

Lizenz direkt beim Konzern erworben haben.

Obacht: Nur weil der Verkäufer dafür verantwortlich ist, dass die Lizenz legal ist und funktioniert, bedeutet das keineswegs, dass Sie nach dem Kauf damit machen können, was Sie wollen. Wenn Sie beispielsweise eine legale Einzelplatzlizenz unerlaubt mehrfach verwenden, ist das nicht mehr Sache des Verkäufers, sondern ganz allein Ihre Verantwortung.

#### **Reingefallen**

**(?)** Ich habe den Verdacht, dass meine gekaufte Windows-Lizenz in Wirklichkeit gar keine ist. Und nun?

Sofern die Gewährleistungsfrist noch läuft, ist der Verkäufer der erste Ansprechpartner, doch ob das was bringt, steht auf einem anderen Blatt.

Bleibt der Gang zu einem Anwalt. Sofern es nur um eine einzelne Lizenz geht, dürfte der Streitwert allerdings so gering sein, dass das nicht lohnt – es läuft darauf hinaus, dass der Kaufpreis verloren ist. Immerhin brauchen Sie in diesem Fall wohl nicht zu befürchten, dass Microsoft oder sonst jemand Ihnen juristisch auf die Pelle rückt.

Haben Sie hingegen Lizenzen in größerem Umfang womöglich gar für den kommerziellen Einsatz in einem Unternehmen oder Ähnliches erworben, sollten Sie vorsorglich mit Ihrem Anwalt sprechen.

### **Lizengo**

Sie erwähnten eingangs die Hausdurchsuchung bei Lizengo. Sind dort erworbene Lizenzen also illegal?

Die Hausdurchsuchung hat noch keine rechtlichen Fakten geschaffen. Das kann erst eine Gerichtsentscheidung, die noch aussteht. Bislang ist daher unklar, wie die Sache ausgeht. Wir empfehlen jedoch, bis dahin nicht darauf zu vertrauen, dass bei Lizengo erworbene Lizenzen rechtlich sicher sind.

#### **Lizengo in c't**

 $\overline{Q}$  Sie haben in 21/2019 Lizengo schon in der Überschrift bescheinigt, das Unternehmen vertreibe "Einwandfreie

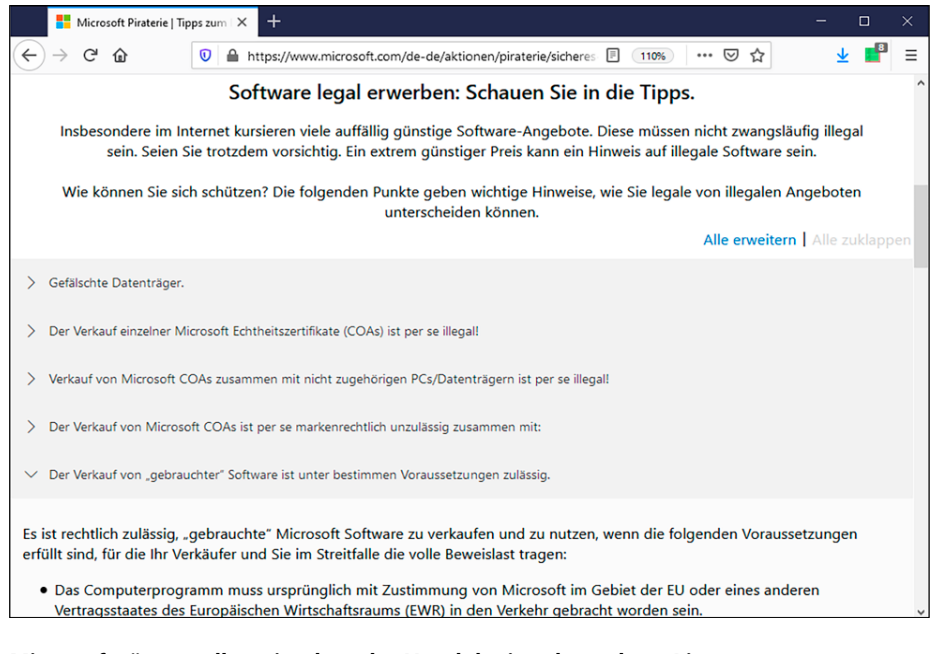

**Microsoft räumt selbst ein, dass der Handel mit gebrauchten Lizenzen unter bestimmten Voraussetzungen erlaubt ist.**

Microsoft-Schnäppchen aus dem Supermarkt". Und nun die Probleme?

Es passiert uns zum Glück zwar recht selten, aber in diesem Fall mussten wir unsere Einschätzung revidieren. Als Folge haben wir dem Thema in c't 5/2020 einen ganzen Schwerpunkt gewidmet und sind darin auch deutlich auf die revidierte Einschätzung zu Lizengo eingegangen [7, 8, 5].

#### **Lizenz tauschen**

Ich habe einen Installationsschlüssel bei einem jetzt wieder verschwundenen Hökerer auf einem Online-Marktplatz erworben und mittlerweile so meine Zweifel, ob das eine gute Idee war. Also habe ich eine System-Builder-Lizenz erworben, die ich stattdessen nutzen will. Muss ich Windows dafür neuinstallieren?

Kommt drauf an: Sofern Sie dieselbe Edition wie die ursprüngliche erworben haben (Home, Pro ...), brauchen Sie nur den Installationsschlüssel auszutauschen. Dazu drücken Sie die Tastenkombination Windows+Pause und klicken auf "Product Key ändern". Sie landen in den Tiefen der Einstellungs-App, wo Sie ebenfalls auf "Product Key ändern" klicken. Hier geben Sie den neu erworbenen Schlüssel ein und folgen den weiteren Dialogen, bis Windows aktiviert ist.

Achten Sie beim Kauf darauf, welche Edition genau Sie erwerben: Es gibt Editionen mit sehr ähnlich klingenden Namen, beispielsweise "Home" und "Home N", die jedoch unterschiedliche Schlüssel haben und Schlüssel der jeweils anderen Edition nicht akzeptieren. Welche derzeit installiert ist, können Sie ebenfalls per Windows+Pause ablesen. Was scheitert, ist das Einpflanzen eines Home-Schlüssels in eine Pro-Edition. In der Gegenrichtung hingegen klappt es: Sofern Sie ein Home ohne N installiert haben, können Sie den Schlüssel einer Pro-Edition ohne N eingeben (funktioniert wie der Schlüsseltausch) und sitzen dann nach einem Neustart vor einem Pro. Haben Home und Pro jeweils ein N im Namen, klappt es genauso. *(axv@ct.de)*

#### **Literatur**

- [1] Axel Vahldiek, Inflation der Editionen, Über die scheinbar simple Frage, wie viele Ausgaben von Windows 10 es gibt, c't 13/2018, S. 148
- [2] Jan Schüßler, FAQ: Windows Insider, c't 5/2020, S. 178, auch online unter ct.de/-3281564
- [3] Axel Vahldiek, Bombenräumung, Tipps zum immer noch kostenlosen Umstieg von Windows 7 auf 10, c't 26/2019, S. 20
- [4] Axel Vahldiek, FAQ: Aktivierung beim Gratis-Upgrade, c't 4/2018, S. 144, auch online unter ct.de/-3953069
- [5] Nick Akinci, Abenteuer Softwarekauf, Rechtliches zur Nutzung von Betriebssystemen und Standardprogrammen, c't 5/2020, S. 72
- [6] Axel Vahldiek, Lauter Freischalter, Was die Windows-Aktivierungsverfahren für Schnäppchenjäger bedeuten, c't 24/2019, S. 138
- [7] Axel Vahldiek, Einkaufs-Labyrinth, Geld sparen beim Windows-Kauf, c't 5/2020, S. 64
- [8] Axel Vahldiek, Labyrinth nach Microsoft-Art, Windows-10-Kauf ohne Risiko, c't 5/2020, S. 68